# **JeuxCartes**

Des cartes de Poker ou de Tarot ou de Uno, simples ou en *mains* ou en *mini*, avec possibilité de tirage aléatoire.

> Cédric Pierquet c pierquet – at – outlook . fr

Version 0.1.4 – 30 Octobre 2022

## ▶ Quelques commandes pour afficher des cartes à jouer, de type Poker/Tarot/Uno

Une commande pour créer une carte individuelle (insertion autonome ou via Ti*k*Z). Une commande pour créer une main de cartes, avec possibilité d'affichage en éventail. Une commande pour créer une main aléatoire de cartes, avec possibilité d'affichage en éventail. Une commande pour des cartes en version « miniatures » (individuelle, main ou aléatoire).

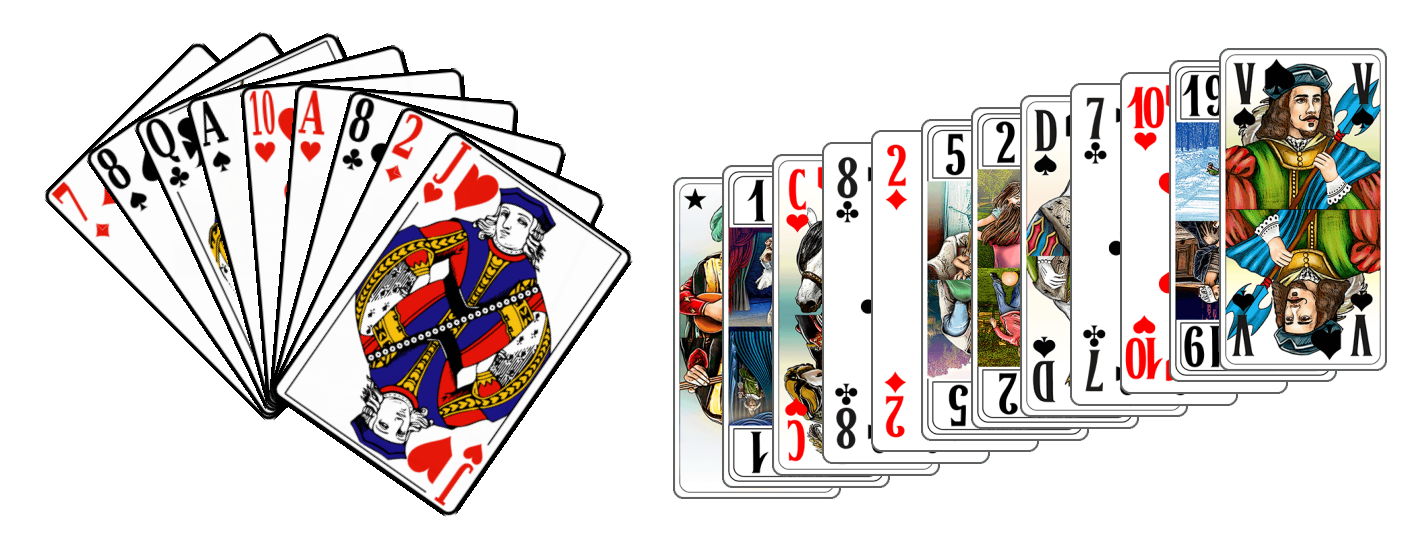

*Merci aux membres du groupe du « Coin LATEX » pour leur aide et leurs idées!*

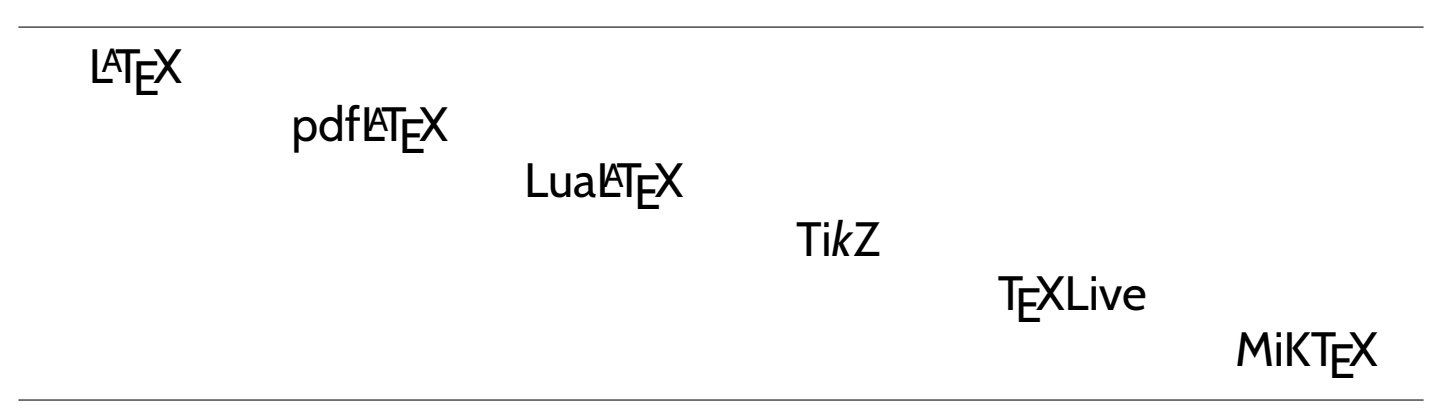

## <span id="page-1-1"></span>**Table des matières**

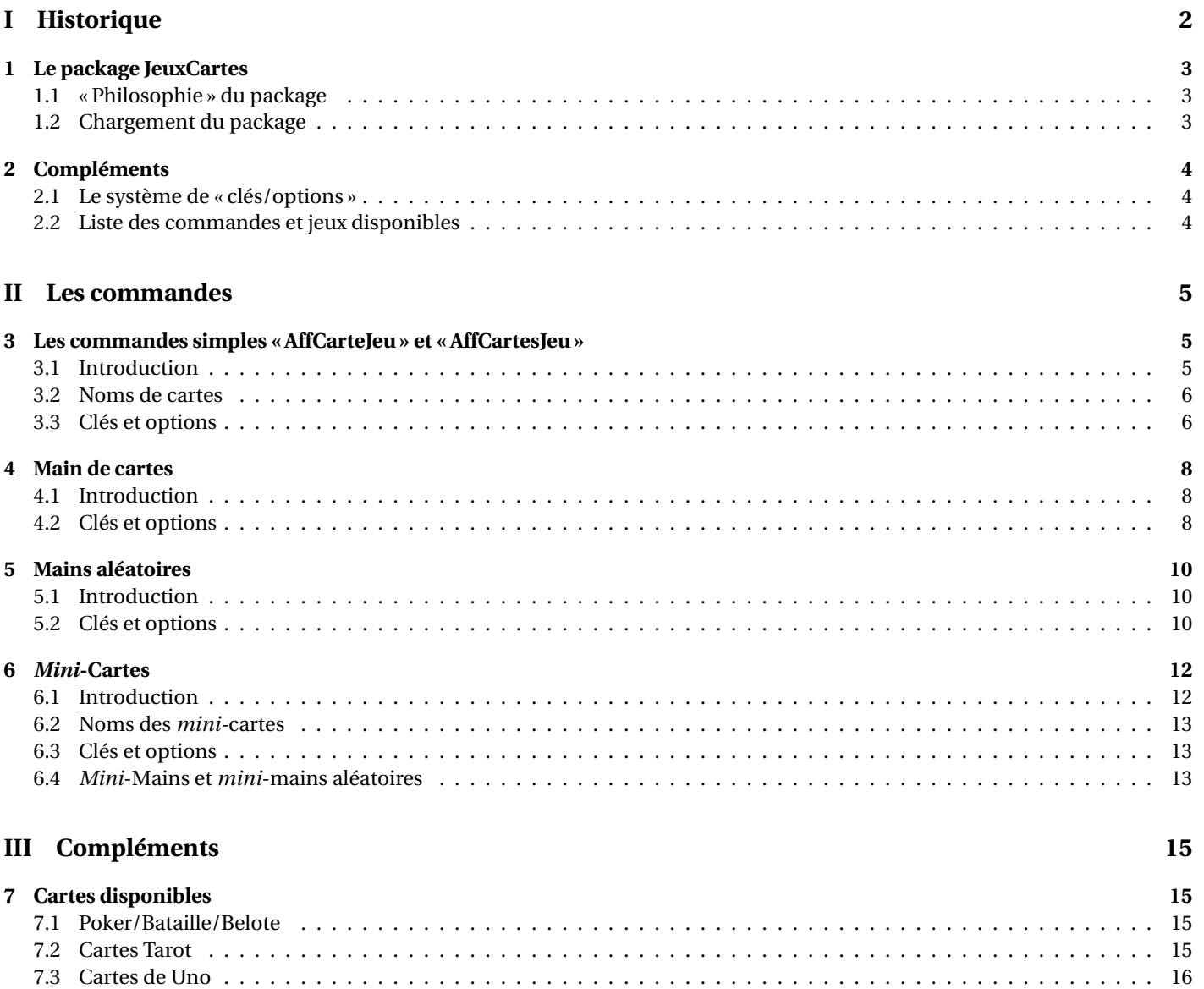

[7.4 MiniCartes](#page-15-1) . . . . . . . . . . . . . . . . . . . . . . . . . . . . . . . . . . . . . . . . . . . . . . . . . . . . . . . . . . . . . . . 16

**[8 Carte simple dans un environnement Ti](#page-16-0)***k***Z 17**

<span id="page-1-0"></span>**Première partie Historique**

v0.1.4 : Réduction de la taille des images png

v0.1.3 : Ajout de cartes Uno (CC1.0 par AlexDer) + modification des commandes + rami

- : Amélioration de la qualité des cartes de Tarot (sans augmenter la taille)
- v0.1.2 : Modification du nom (et de la source) des images de Tarot (CC0)
- v0.1.1 : Ajout de commandes pour des mini-cartes

v0.1 : Version initiale

# **Introduction**

## <span id="page-2-0"></span>**1 Le package JeuxCartes**

### <span id="page-2-1"></span>**1.1 « Philosophie » du package**

#### **Idée(s)**

L'idée de ce package est de proposer, comme le fait **le pst-poker), des commandes pour intégr**er des cartes de poker dans un document LATEX.

Les cartes sont des images :

- les cartes type Poker sont sous licence LGPL, ©2005, de David Bellot, via<https://github.com/htdebeer/SVG-cards>;
- les cartes type Tarot sous licence CC0, du site [https://freesvg.org;](https://freesvg.org)
- les cartes type Uno (édité par Mattel™) sous licence CC0, du site [https://alexder.itch.io/uno-card-game-asset-pack.](https://alexder.itch.io/uno-card-game-asset-pack)

#### « **Information(s)**

Le package **DeuxCartes** charge les packages :

- $-$  **Le E** tikz,  $\frac{1}{2}$  pifont,  $\frac{1}{2}$  xfp,  $\frac{1}{2}$  pgffor,  $\frac{1}{2}$  xinttools;
- $-$  **Letter** is the  $\mathbb{R}$  **Letter** ,  $\mathbb{R}$  **Exparse** et **Letter** is simpleky ;
- $\frac{1}{2}$  randomlist,  $\frac{1}{2}$  xcolor avec les options  $\frac{1}{2}$  [table,svgnames].

#### « **Information(s)**

Des packages ou solutions existent déjà pour des cartes en LATEX, le lecteur choirira donc la solution qui lui semblera être la meilleure pour son utilisation!

On peut citer par exemple :

- $-$  le packages  $\frac{1}{2}$  pst-poker) en language pstricks;
- les fichiers postscript disponibles sur<https://melusine.eu.org/syracuse/postscript/cartes01/>

#### $\bullet$ <sup>\*</sup> Attention

Les images utiles sont proposés en format png, donc une solution de compilation adaptée au format png est nécessaire.

Si vous souhaites les fichiers eps pour une compilation via le compilateur historique LATEX n'hésitez pas à me demander!

La présente documentation a été, après compilation, compressée pour obtenir une taille plus petite, donc le rendu réel des cartes est peut-être légèrement dégradé sur ce document!

### <span id="page-2-2"></span>**1.2 Chargement du package**

#### Ð**Code LATEX**

```
%exemple de chargement pour une compilation en (pdf)latex
\documentclass{article}
\usepackage[french]{babel}
\usepackage[utf8]{inputenc}
\usepackage[T1]{fontenc}
\usepackage{JeuxCartes}
...
```

```
%exemple de chargement pour une compilation en (xe/lua)latex
\documentclass{article}
\usepackage[french]{babel}
\usepackage{mathtools}
\usepackage{fontspec}
\usepackage{JeuxCartes}
...
```
## <span id="page-3-0"></span>**2 Compléments**

### <span id="page-3-1"></span>**2.1 Le système de « clés/options »**

### **Idée(s)**

L'idée est de conserver – autant que faire se peut – l'idée de 〈**Clés**〉 qui sont modifiables et relativement explicites. À noter que :

— les 〈**Clés**〉 peuvent être mises dans n'importe quel ordre, et être omises lorsque la valeur par défaut est conservée ;

— les arguments doivent, eux, être positionnés dans le *bon ordre*.

### « **Information(s)**

Les commandes présentés seront explicités via leur syntaxe avec les options ou arguments.

Autant que faire se peut, des exemples/illustrations/remarques seront proposés à chaque fois.

Les codes seront présentés dans des boîtes  $\blacklozenge$  Code LAT<sub>EX</sub>, si possible avec la sortie dans la même boîte, et sinon la sortie sera visible dans des boîtes  $\bigodot$  Sortie LAT<sub>E</sub>X. Les clés ou options seront présentées dans des boîtes  $\bigcirc$  Clés.

### <span id="page-3-2"></span>**2.2 Liste des commandes et jeux disponibles**

### « **Information(s)**

Les *Jeux* disponibles sont :

- 〈**Poker**〉, 〈**Tarot**〉 et 〈**Uno**〉 pour l'affichage des cartes;
- 〈**Poker**〉, 〈**Tarot**〉, 〈**Bataille**〉, 〈**Rami**〉, 〈**Belote**〉 et 〈**Uno**〉 pour les mains aléatoires.

### Ð**Code LATEX**

```
%Affichage d'une seule carte (mode image pure ou mode tikz)
\AffCarteJeu[...]{...}
```

```
%Affichage en mode côte à côte de plusieurs cartes
\AffCartesJeu[...]{...}
```

```
%Affichage en main de plusieurs cartes (éventail possible)
\MainCartesJeu[...]{...}
```

```
%Affichage en main de cartes aléatoires (éventail possible)
\MainCartesJeuAleatoire[...]{...}
```
*%affichage d'une mini-carte (mode 'inline')* **\AffMiniCarteJeu**[...]{...}

```
%affichage d'une main de mini-cartes (mode 'inline')
\MainMiniCartesJeu[...]{...}
```
*%affichage d'une main de mini-cartes aléatoires (mode 'inline')* **\MainMiniCartesJeuAleatoire**[...]{...}

# <span id="page-4-0"></span>**Deuxième partie Les commandes**

## <span id="page-4-1"></span>**3 Les commandes simples « AffCarteJeu » et « AffCartesJeu »**

## <span id="page-4-2"></span>**3.1 Introduction**

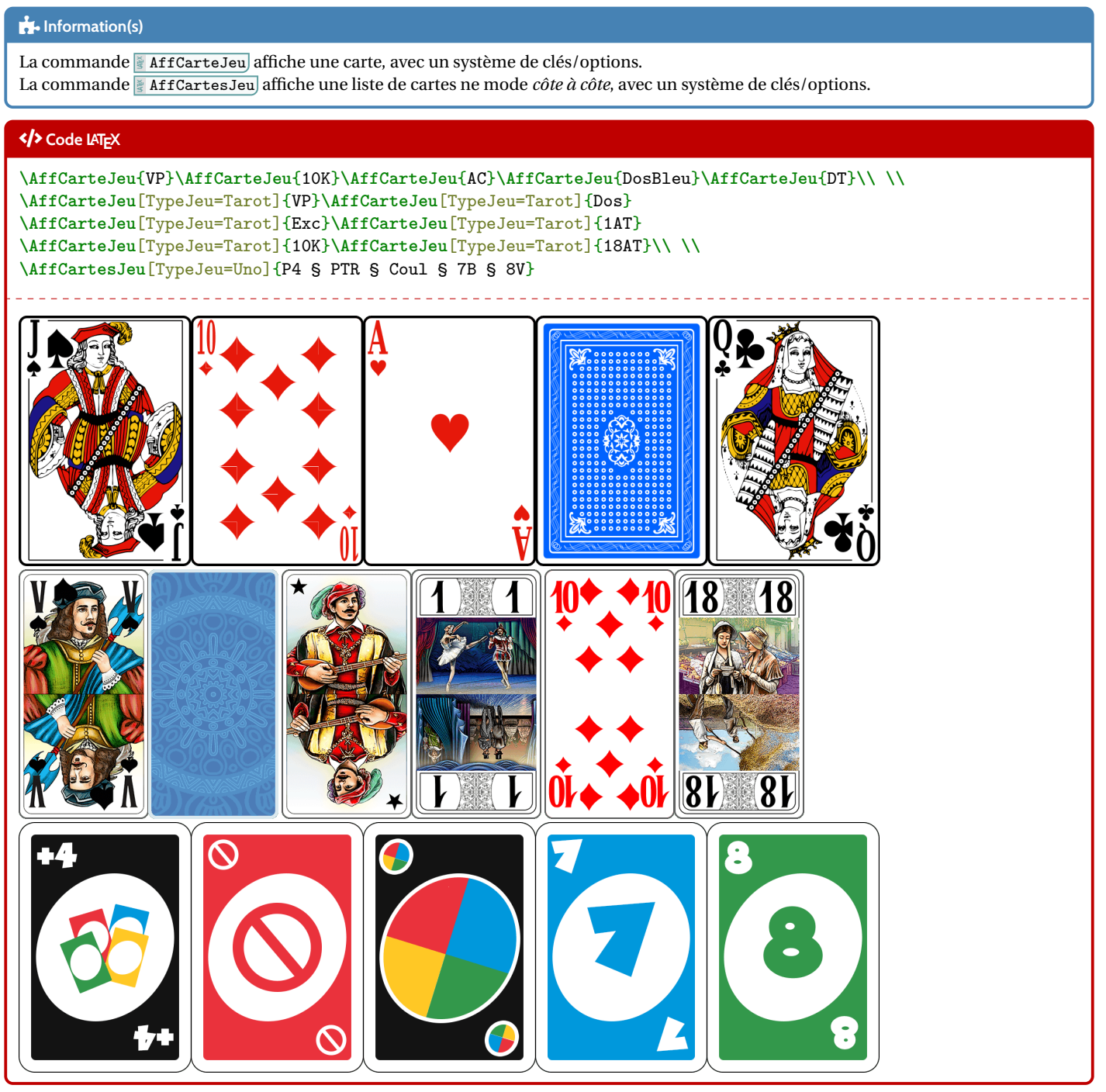

### <span id="page-5-0"></span>**3.2 Noms de cartes**

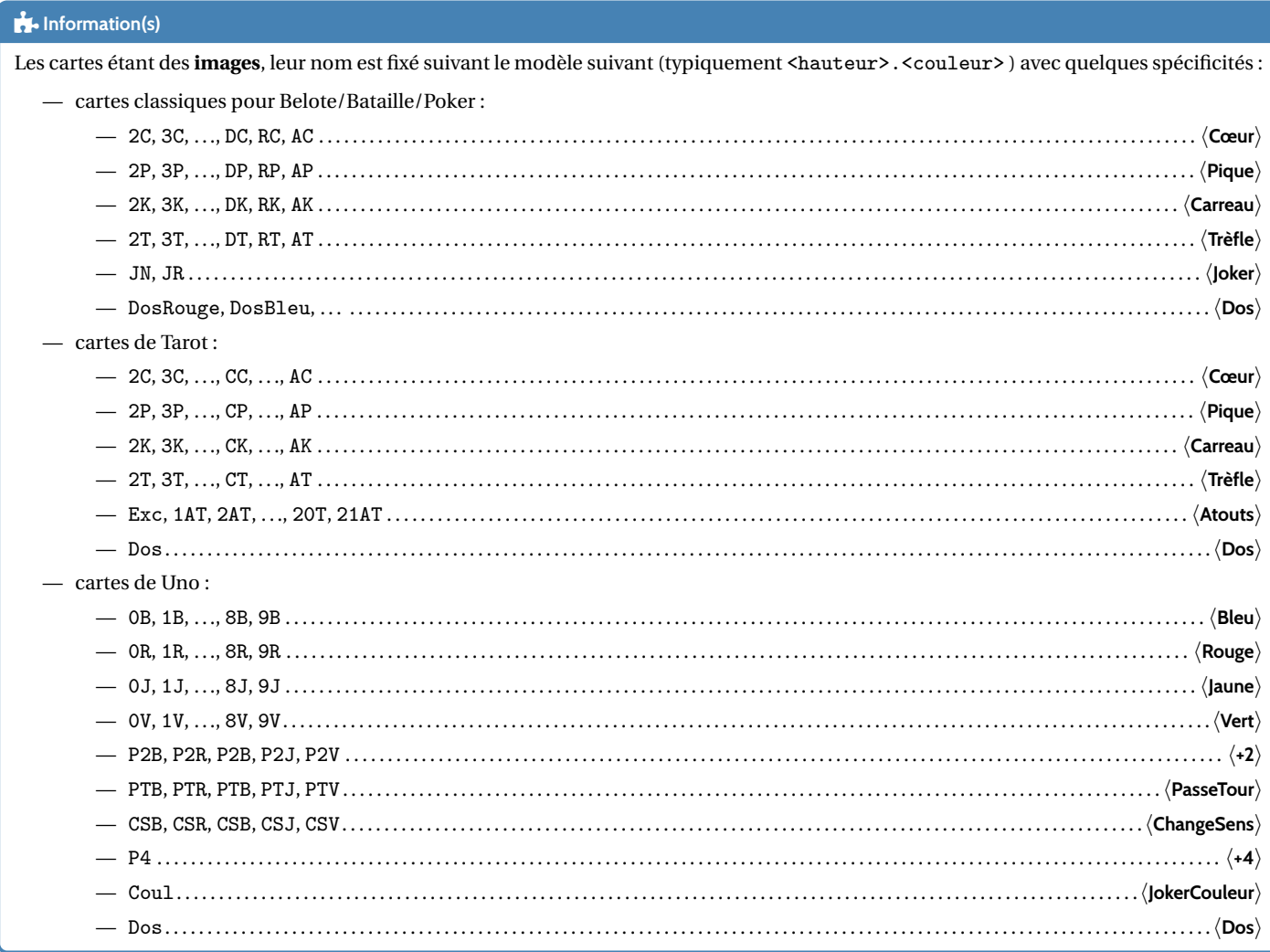

### <span id="page-5-1"></span>**3.3 Clés et options**

## Ð**Code LATEX**

```
\AffCarteJeu[options]{<carte>}
\AffCartesJeu[options]{<liste de cartes>}
```
### *C* Clés et options

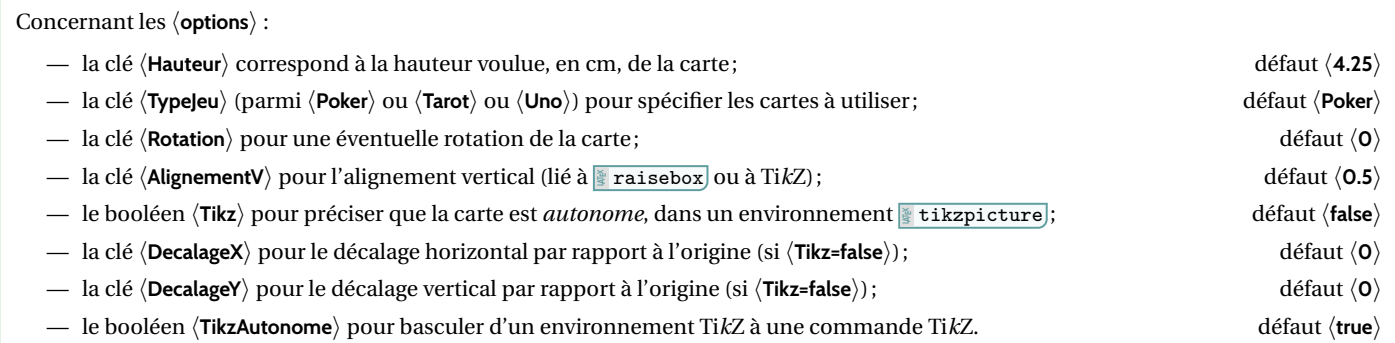

Concernant la clé 〈**AlignementV**〉, elle peut être :

- donnée sous forme décimale entre 0 et 1 pour l'utilisation standard ;
- choisie parmi 0, 0.5 et 1 pour l'utilisation via le mode 〈**Tikz**〉.

#### « **Information(s)**

Concernant la clé 〈**TikzAutonome**〉 est plutôt une clé utilisée *interne*, elle peut être utilisée pour intégrer une carte dans un environnement Ti*k*Z déjà créé, pour une utilisation complètement personnalisé des cartes!

Il est à noter que la commande (en *interne*) est liée à un *sous*-environnement **la accepe**).

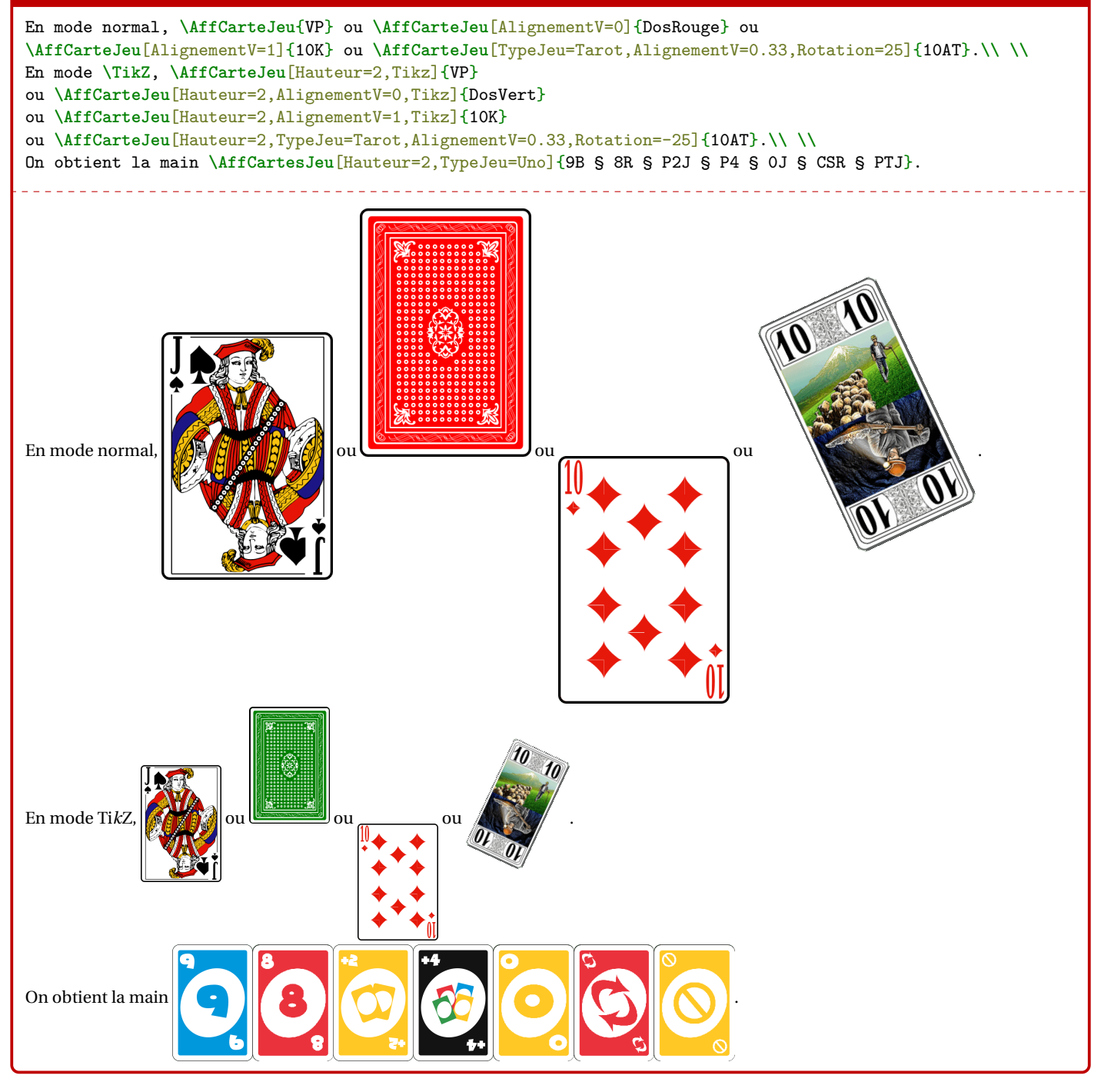

## <span id="page-7-0"></span>**4 Main de cartes**

### <span id="page-7-1"></span>**4.1 Introduction**

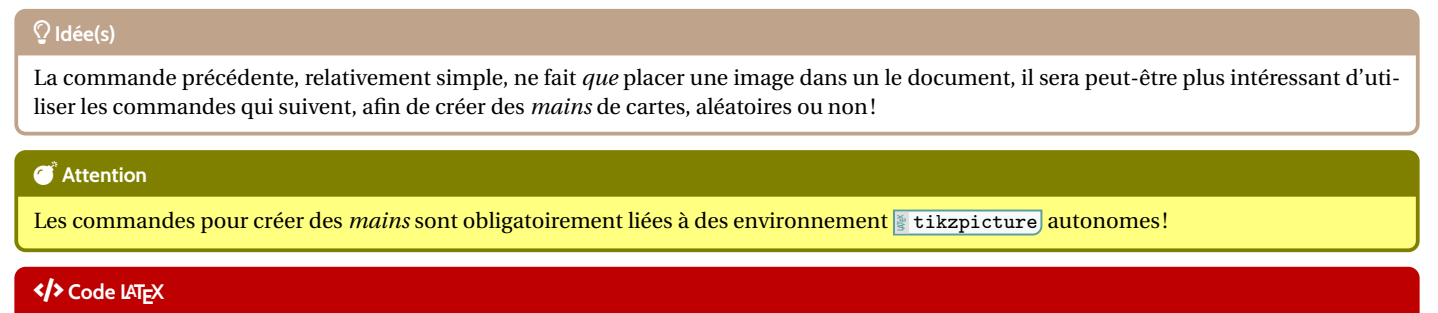

**\MainCartesJeu**[options]{<liste de cartes>}

## <span id="page-7-2"></span>**4.2 Clés et options**

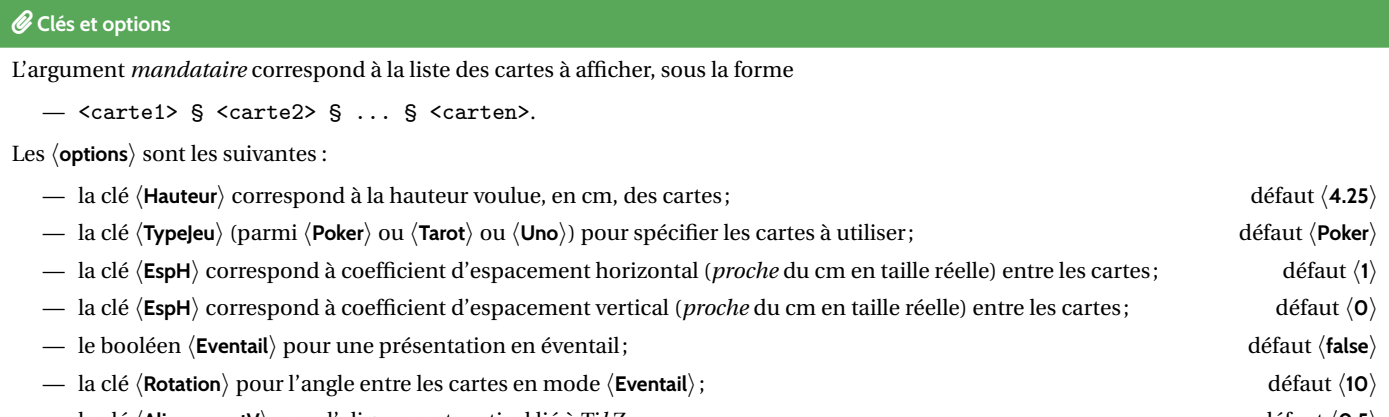

— la clé 〈**AlignementV**〉 pour l'alignement vertical lié à Ti*k*Z défaut 〈**0.5**〉

#### Ð**Code LATEX**

**\MainCartesJeu**{7K § 8P § DT § AC} ~ou **\MainCartesJeu**[Eventail,EspH=0,EspV=0.1]{7K § 8P § DT § AC} ~ou **\MainCartesJeu**[Eventail,EspH=0.5]{7K § 8P § DT § AC}

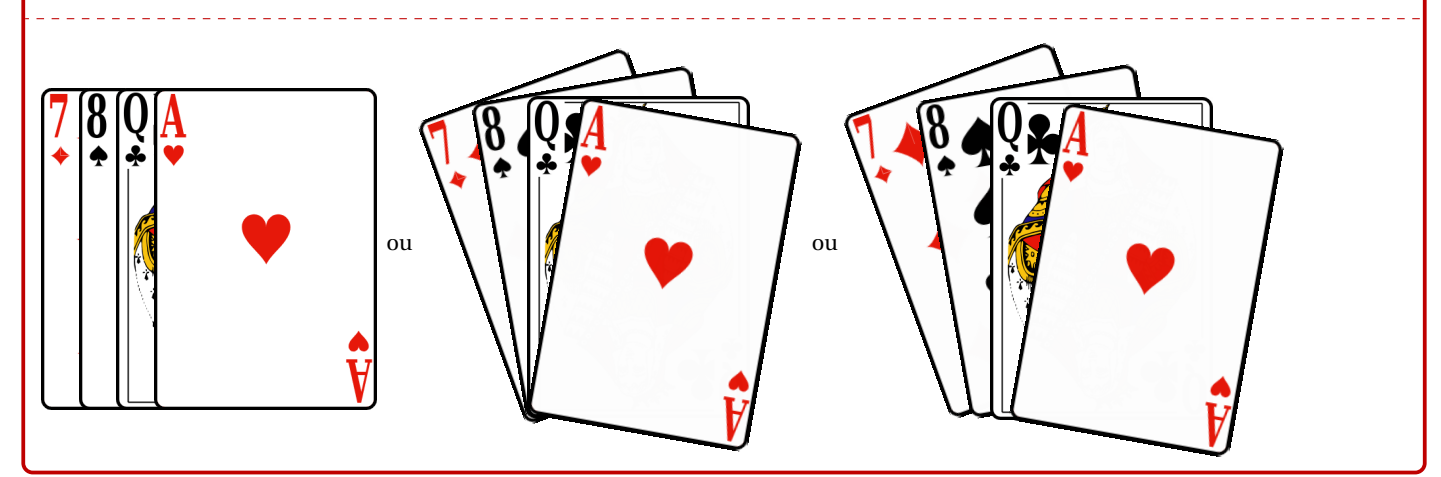

### « **Information(s)**

Pour une main *horizontale*, seule la clé 〈**EspH**〉 est importante, et une valeur proche de 1 donne des résultats intéressants. Pour une main *éventail*, les deux espacements peuvent être modifiés, afin d'avoir un rendu satisfaisant pour l'utilisateur. Les exemples proposés dans cette documentation permettent de se rendre compte de valeurs possibles pour un rendu satisfaisant.

**\MainCartesJeu**[TypeJeu=Uno,EspH=1.75]*%* {9B § P4 § P2J § 1R § 7R § PTV § 2J § 5J § 9B § PTR § 5V}

#### **\smallskip**

**\MainCartesJeu**[TypeJeu=Tarot,EspH=1,EspV=-0.15,Hauteur=2.25]*%* {Exc § 1AT § CC § 8T § 2K § 5AT § 2AT § DP § 7T § 10C § 19AT § VP}

#### **\smallskip**

Ça c'est une belle poignée ! **\MainCartesJeu**[Eventail,Hauteur=3,TypeJeu=Tarot,EspH=0,EspV=0.1]*%* {Exc § 1AT § 2AT § 3AT § 4AT § 5AT § 6AT § *%* 10AT § 11AT § 15AT § 16AT § 19AT § 20AT § 21AT}

#### **\smallskip**

Et un chien qui en a : **\MainCartesJeu**[Eventail,Hauteur=2,TypeJeu=Tarot,EspH=0.5,EspV=0.15,Rotation=20]*%* {DK § 10AT § 16AT § VP § 1AT}

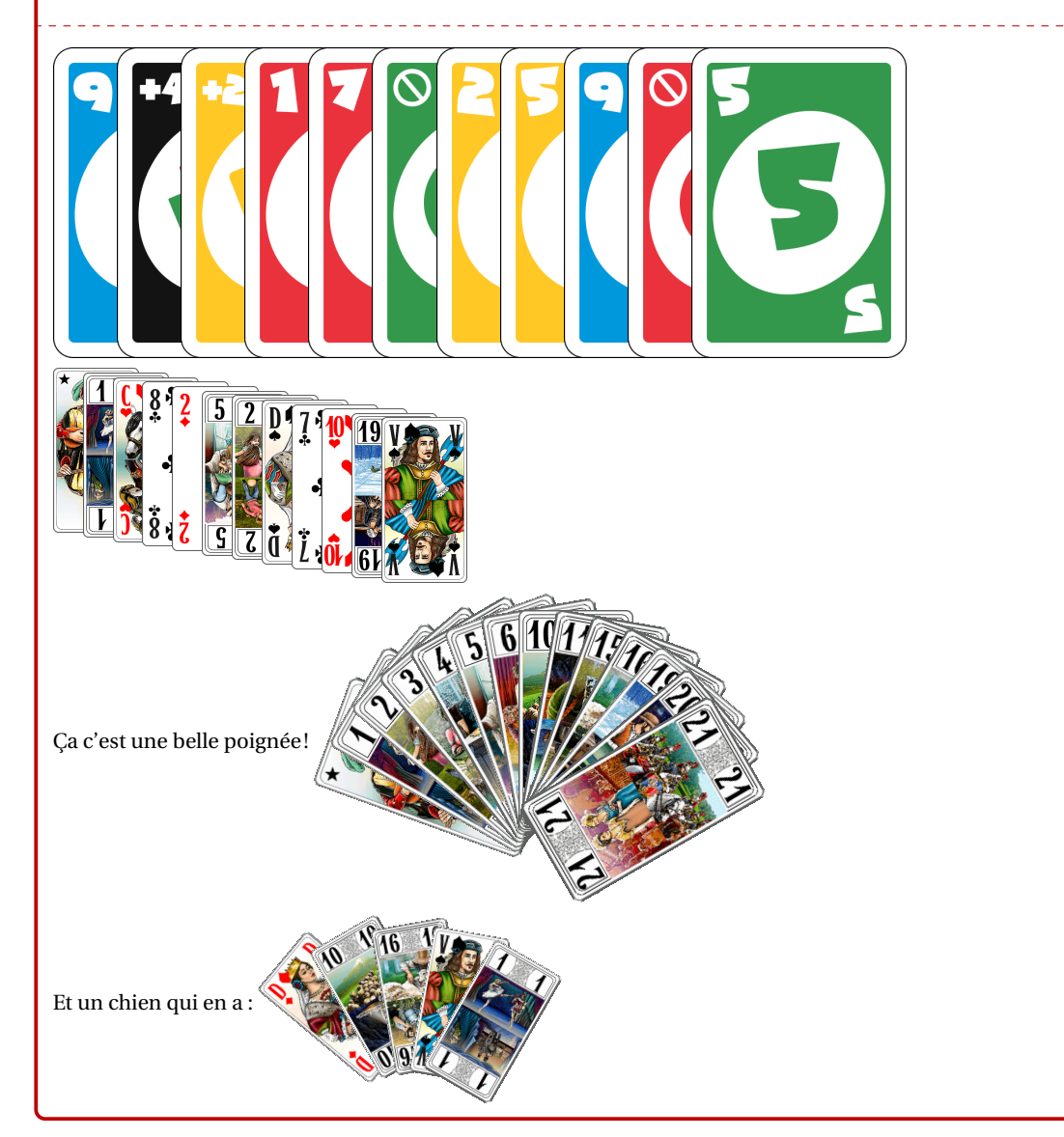

## <span id="page-9-0"></span>**5 Mains aléatoires**

### <span id="page-9-1"></span>**5.1 Introduction**

### **Idée(s)**

L'idée est ici de proposer une commande, similaire à la précédente, mais qui permet de **tirer au hasard** un certain nombre de cartes pour créer une main.

 $\omega = \omega = \omega = \omega$ 

### Ð**Code LATEX**

\MainCartesJeuAleatoire<sup>[<options>]{<nombre de cartes>}</sup>

### Ð**Code LATEX**

Voilà de quoi obtenir une main aléatoire de Poker :

### **\MainCartesJeuAleatoire**{5}

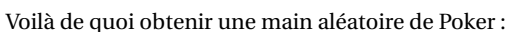

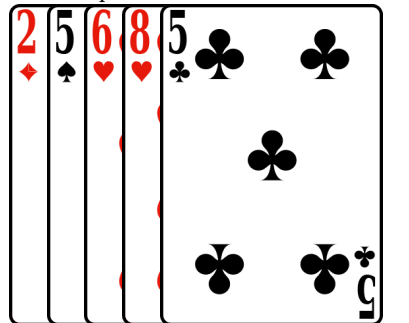

### <span id="page-9-2"></span>**5.2 Clés et options**

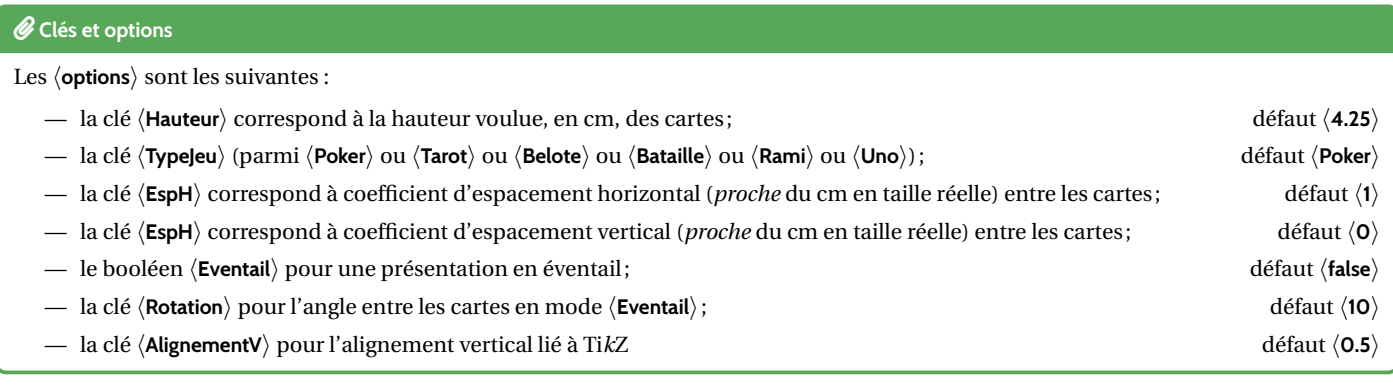

### « **Information(s)**

En ce qui concerne les *jeux* disponibles (non modifiables) :

- 〈**Poker**〉 : 52 cartes (sans Joker);
- 〈**Belote**〉 : 32 cartes (sans Joker);
- 〈**Bataille**〉 : 54 cartes (avec Jokers) ;
- 〈**Tarot**〉 : 78 cartes.

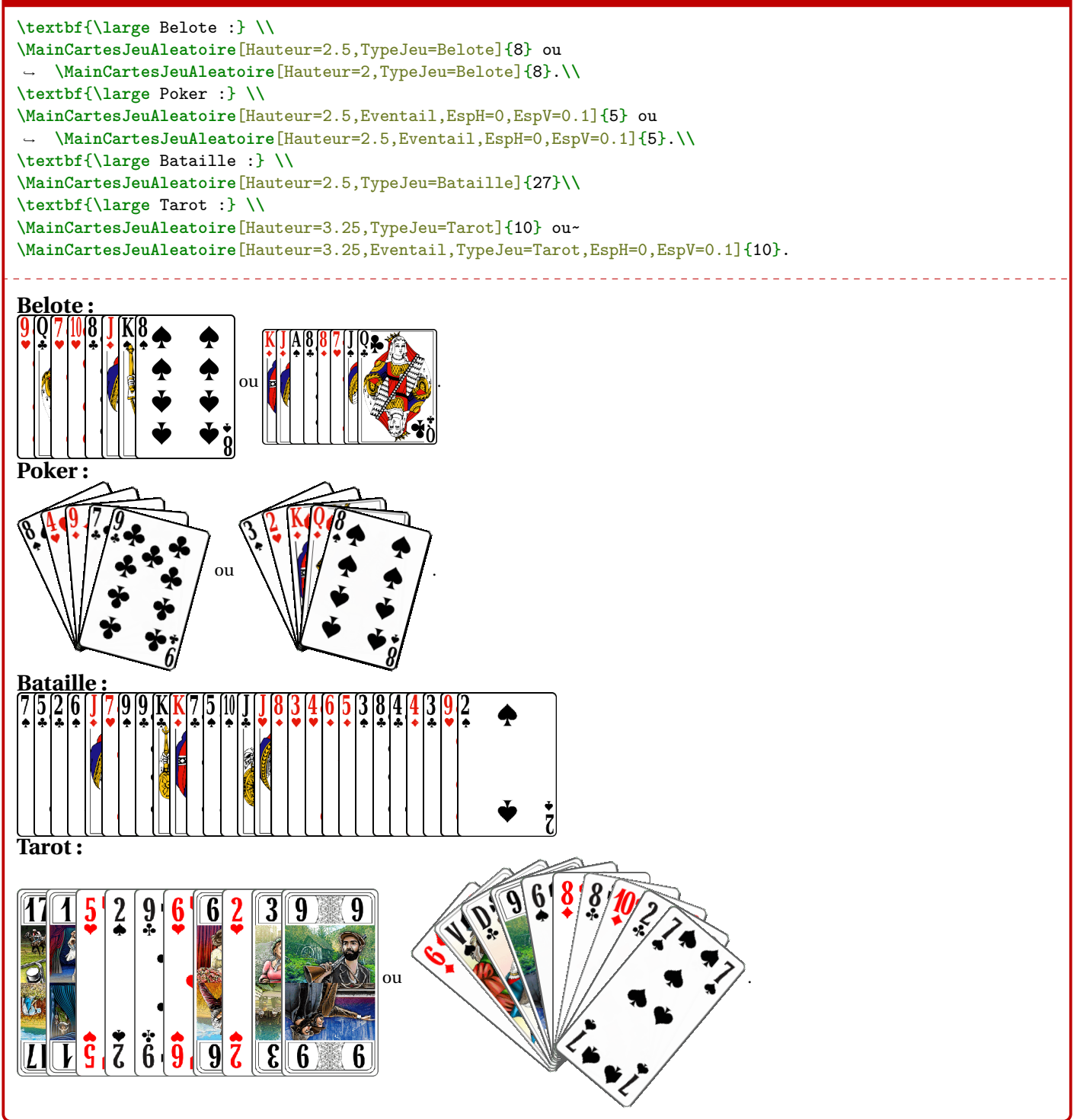

**\textbf**{**\large** Rami :} **\\ \MainCartesJeuAleatoire**[Hauteur=3.75,TypeJeu=Rami]{15}**\\ \textbf**{**\large** Uno :} **\\ \MainCartesJeuAleatoire**[Hauteur=4,TypeJeu=Uno,Eventail,EspH=-0.1,Rotation=15,EspV=0.1]{7}

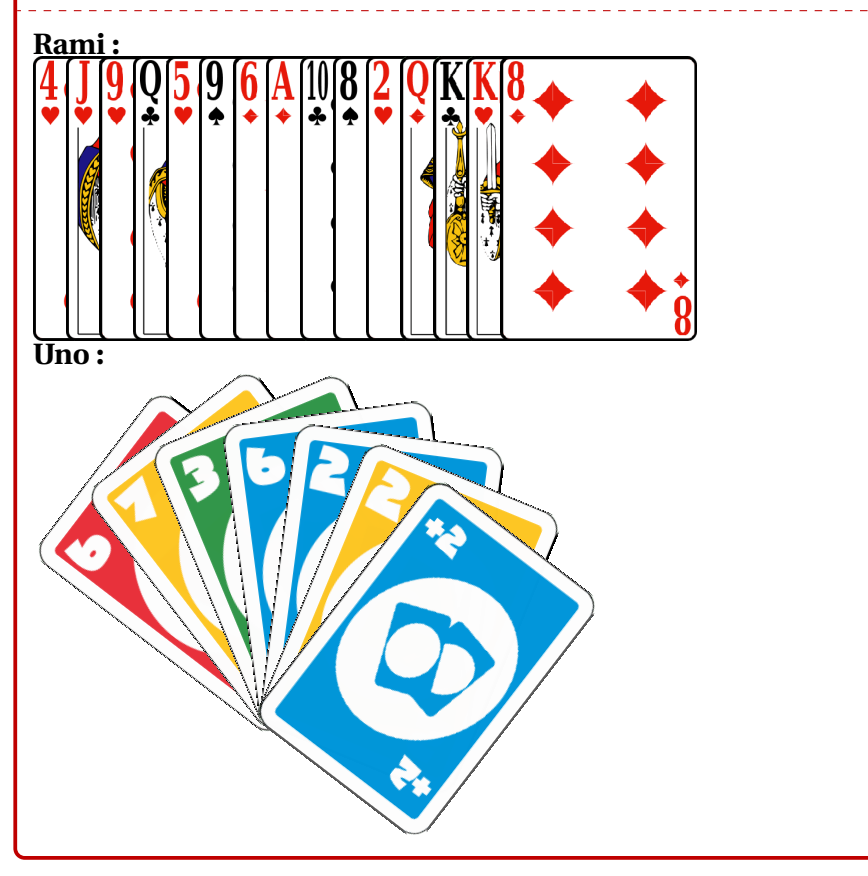

## <span id="page-11-0"></span>**6** *Mini***-Cartes**

### <span id="page-11-1"></span>**6.1 Introduction**

### **Idée(s)**

L'idée est ici de proposer des commandes pour afficher des *mini-*cartes, utilisables en mode ligne, sans utiliser les images précédentes. Ces *mini-*cartes sont des figures Ti*k*Z, alignées verticalement sur leur *baseline*.

### Ð**Code LATEX**

\AffMiniCarteJeu<sup>[<options>]{<carte>}</sup>

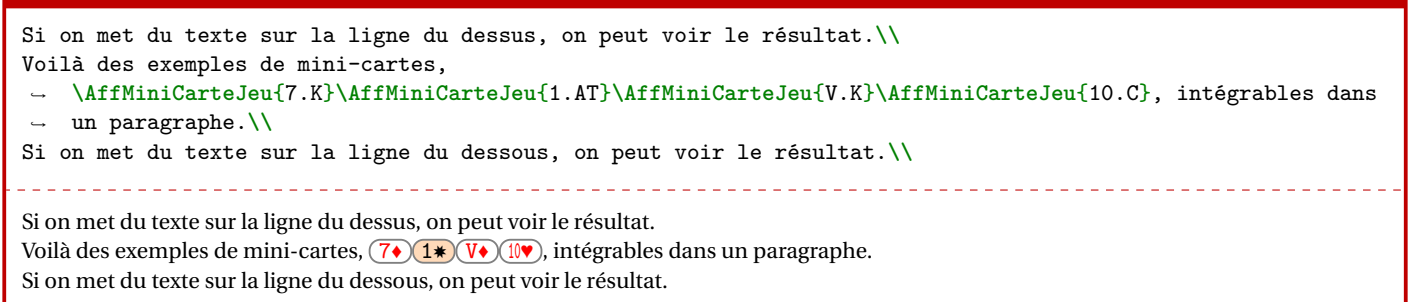

### <span id="page-12-0"></span>**6.2 Noms des** *mini-***cartes**

#### « **Information(s)**

Pour des raisons internes au code, les cartes doivent être saisies suivant la nomenclature (noter l'utilisation du **A**<br> de la couleur!) :

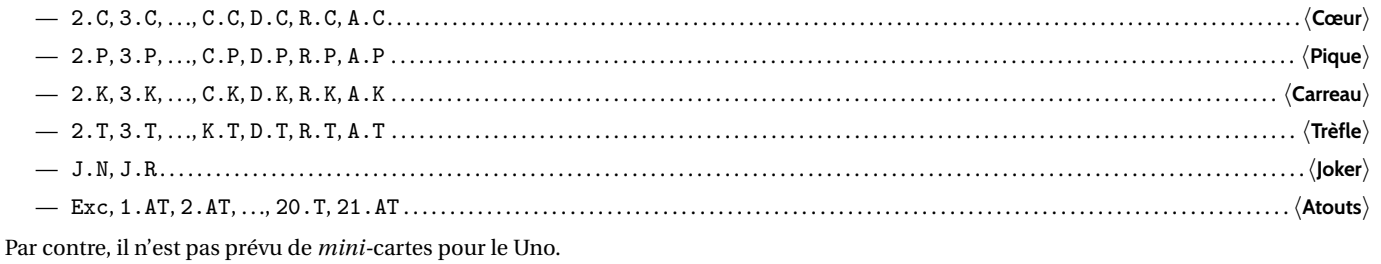

« **Information(s)**

Les *mini-*cartes d'atout pour le Tarot sont présentées avec un fond coloré, et avec un symbole en étoile.

### <span id="page-12-1"></span>**6.3 Clés et options**

### *<u>C* Clés et options</u>

Quelques 〈**options**〉 pour les *mini-*cartes :

- la clé 〈**Largeur**〉 pour gérer la largeur des miniatures ; défaut 〈**0.55cm**〉
- la clé 〈**FondAtout**〉 pour gérer la couleur de fond pour les atouts. défaut 〈**PeachPuff**〉

## Ð**Code LATEX \foreach \EECARTE** in {2,3,4,5,6,7,8,9,10,V,C,D,R,A}{**\AffMiniCarteJeu**[Largeur=0.75cm]{**\EECARTE**.K}}**\\ \AffMiniCarteJeu**[FondAtout=LightSkyBlue,Largeur=0.75cm]{Exc}*%* **\foreach \EECARTE** in {1,2,...,21}{**\AffMiniCarteJeu**[FondAtout=LightSkyBlue,Largeur=0.75cm]{**\EECARTE**.AT}}  $2\bullet$   $\left(3\bullet\right)\left(4\bullet\right)\left(5\bullet\right)\left(6\bullet\right)\left(7\bullet\right)\left(8\bullet\right)\left(9\bullet\right)\left(10\bullet\right)\left(7\bullet\right)\left(6\bullet\right)\left(9\bullet\right)\left(8\bullet\right)$

EXC♣ 1✸ 2✸ 3✸ 4✸ 5✸ 6✸ 7✸ 8✸ 9✸ <sup>10</sup>✸ <sup>11</sup>✸ <sup>12</sup>✸ <sup>13</sup>✸ <sup>14</sup>✸ <sup>15</sup>✸ <sup>16</sup>✸ <sup>17</sup>✸ <sup>18</sup>✸ <sup>19</sup>✸ <sup>20</sup>✸ <sup>21</sup>✸

### <span id="page-12-2"></span>**6.4** *Mini***-Mains et** *mini***-mains aléatoires**

### **Idée(s)**

Comme pour les cartes *classiques*, il existe deux commandes pour des *mains* de *mini-*cartes, mais uniquement en présentation horizontale/côte-à-côte.

#### Ð**Code LATEX**

\MainMiniCartesJeu<sup>[<options>]{<liste de cartes>}</sup>

\MainMiniCartesJeuAleatoire[<options>]{<nb cartes>}

### *C* Clés et options

Les 〈**Clés**〉 sont les mêmes que pour la commande individuelle, avec en plus :

— la clé 〈**TypeJeu**〉 (parmi 〈**Poker**〉 ou 〈**Tarot**〉 ou 〈**Belote**〉 ou 〈**Bataille**〉 ou 〈**Rami**〉). défaut 〈**Poker**〉

**\textbf**{**\large** Saisie de mains : }**\\ \MainMiniCartesJeu**{7.K § A.P § D.T § V.K § 10.C § C.T} et~ **\MainMiniCartesJeu**{Exc § 1.AT § C.C § 8.T § 2.K § 5.AT § 2.AT § D.P § 7.T § 10.C § 19.AT § V.P}**\\ \textbf**{**\large** Poker : }**\\ \MainMiniCartesJeuAleatoire**{5} ou **\MainMiniCartesJeuAleatoire**{5} ou **\MainMiniCartesJeuAleatoire**{5} ou ,<sup>→</sup> **\MainMiniCartesJeuAleatoire**{5}.**\\ \textbf**{**\large** Belote :}**\\ \MainMiniCartesJeuAleatoire**[TypeJeu=Belote]{8} ou **\MainMiniCartesJeuAleatoire**[TypeJeu=Belote]{8} ou ,<sup>→</sup> **\MainMiniCartesJeuAleatoire**[TypeJeu=Belote]{8}.**\\ \textbf**{**\large** Bataille : }**\\ \MainMiniCartesJeuAleatoire**[TypeJeu=Bataille]{12} ou **\MainMiniCartesJeuAleatoire**[TypeJeu=Bataille]{12}.**\\ \textbf**{**\large** Tarot : }**\\ \MainMiniCartesJeuAleatoire**[TypeJeu=Tarot]{10} ou **\MainMiniCartesJeuAleatoire**[TypeJeu=Tarot]{10}.**\\ \textbf**{**\large** Rami : }**\\ \MainMiniCartesJeuAleatoire**[TypeJeu=Rami]{15} ou **\MainMiniCartesJeuAleatoire**[TypeJeu=Rami]{14}. **Saisie de mains :** 7♦ A♠ D♣ V♦ <sup>10</sup>♥ C♣ et EXC♣ 1✸ C♥ 8♣ 2♦ 5✸ 2✸ D♠ 7♣ <sup>10</sup>♥ <sup>19</sup>✸ V♠ **Poker :** V♠ D♠ 9♥ 9♣ A♥ ou 8♦ A♦ 4♦ 9♦ D♦ ou D♠ 8♣ 9♣ 9♥ 4♣ ou 8♠ 4♣ A♥ V♠ 2♥ . **Belote :** 9♦ 7♦ <sup>10</sup>♣ V♠ 8♣ R♣ 9♠ D♦ ou A♥ A♠ 9♦ 9♥ V♥ A♣ A♦ 7♠ ou R♠ A♠ 9♥ V♠ A♣ <sup>10</sup>♣ 7♥ 8♠ . **Bataille :** 6♠ JO❦ V♥ D♦ 6♣ 7♠ R♥ <sup>10</sup>♦ 9♣ 3♦ 4♣ A♠ ou 6♣ 5♣ V♣ 7♦ 8♠ <sup>10</sup>♦ 4♠ 7♣ R♦ A♦ 8♦ V♥ . **Tarot :** 6♦ 7♦ R♠ D♠ 7♥ 5♦ V♥ 2♦ <sup>21</sup>✸ <sup>10</sup>♦ ou 5♣ 2♣ 7✸ V♠ C♦ 3♠ <sup>10</sup>♥ R♦ <sup>12</sup>✸ 2♦ .

**Rami :**

<sup>10</sup>♠ <sup>10</sup>♥ A♦ JO❦ 2♥ A♠ D♥ 7♣ R♦ 6♣ 8♦ A♣ 6♦ 9♠ 3♥ ou 2♦ JO❦ V♥ 9♦ <sup>10</sup>♠ V♣ 4♦ 6♦ 2♠ 2♠ 9♠ V♠ R♠ A♥ .

# <span id="page-14-0"></span>**Troisième partie Compléments**

## <span id="page-14-1"></span>**7 Cartes disponibles**

<span id="page-14-2"></span>**7.1 Poker/Bataille/Belote**

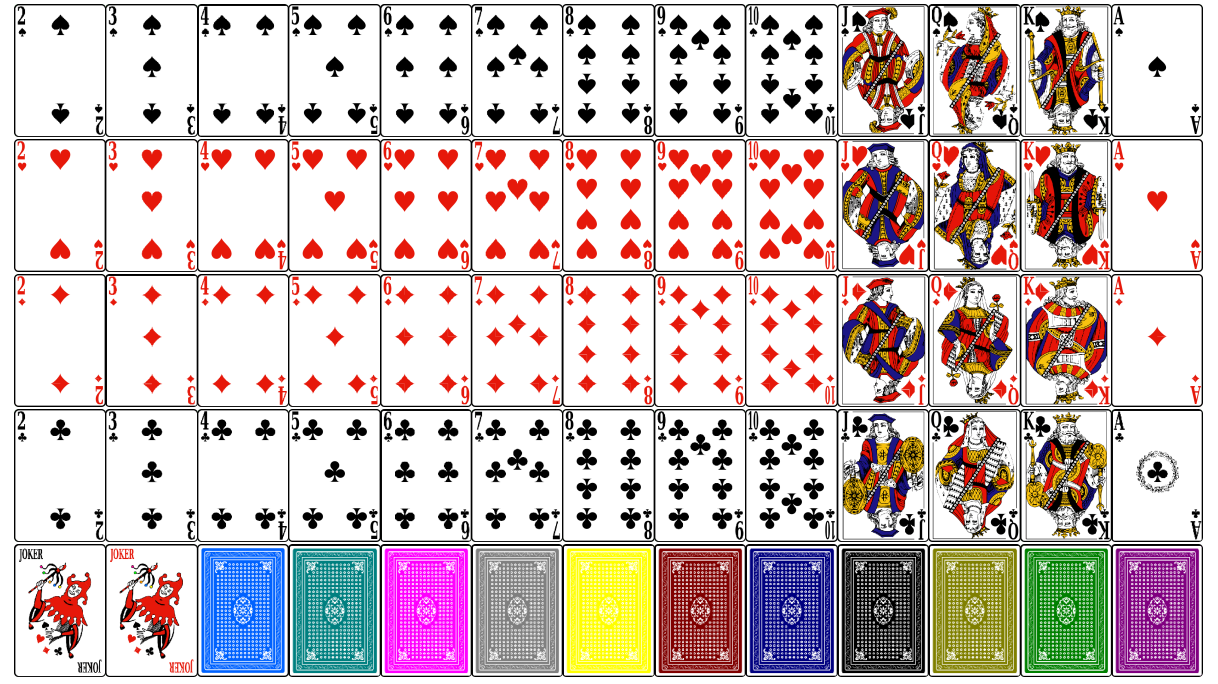

## <span id="page-14-3"></span>**7.2 Cartes Tarot**

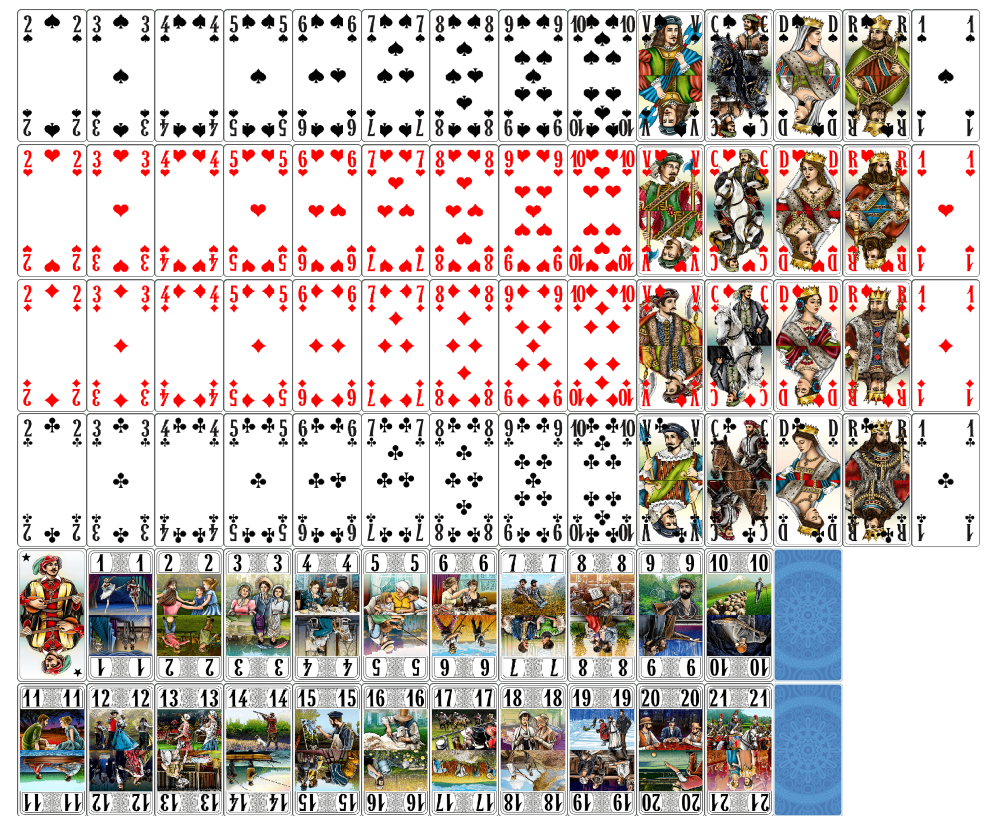

### <span id="page-15-0"></span>**7.3 Cartes de Uno**

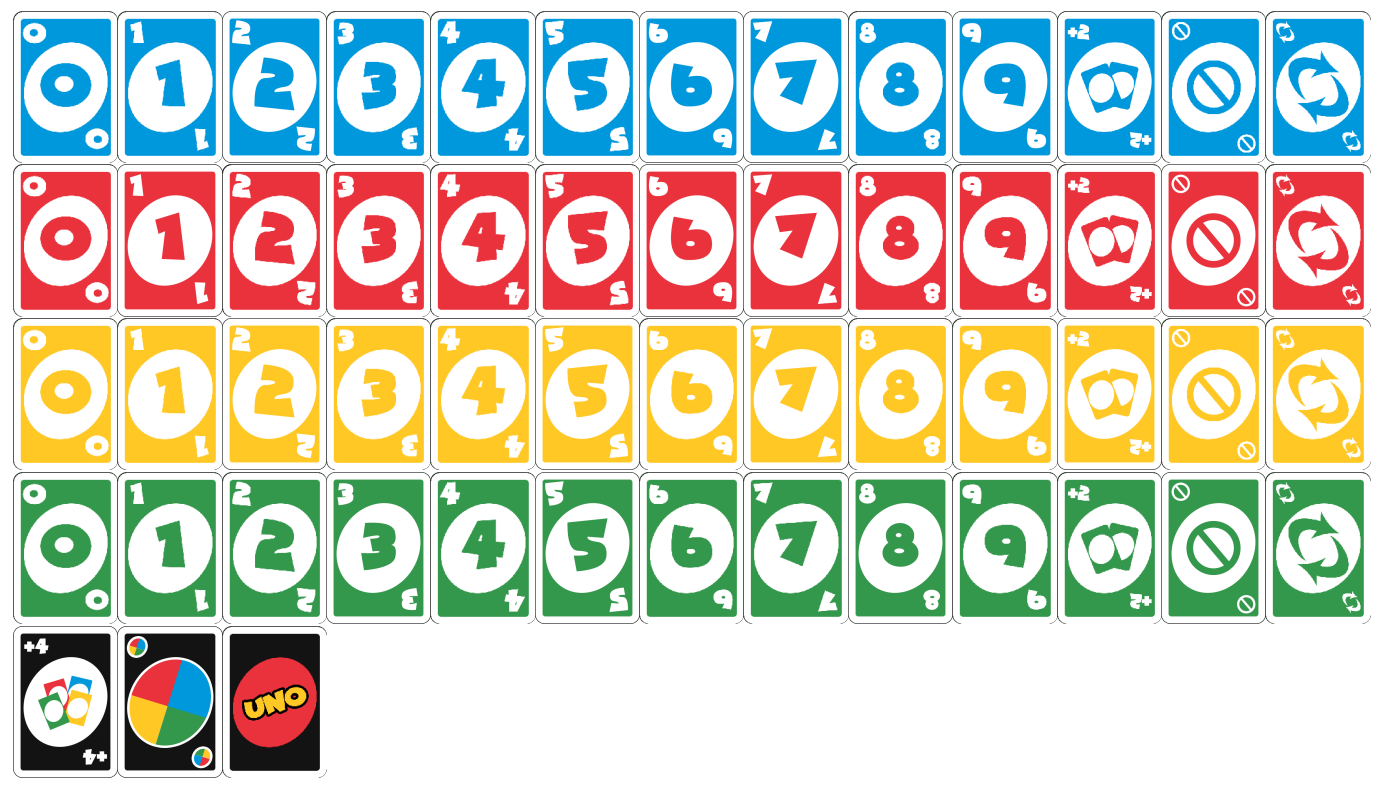

### <span id="page-15-1"></span>**7.4 MiniCartes**

2♠ 3♠ 4♠ 5♠ 6♠ 7♠ 8♠ 9♠ <sup>10</sup>♠ V♠ C♠ D♠ R♠ A♠ 2♥ 3♥ 4♥ 5♥ 6♥ 7♥ 8♥ 9♥ <sup>10</sup>♥ V♥ C♥ D♥ R♥ A♥  $\overline{(2\bullet)(3\bullet)(4\bullet)(5\bullet)(6\bullet)(7\bullet)(8\bullet)(9\bullet)(1\bullet)(0\bullet)(D\bullet)(R\bullet)(A\bullet)}$ 2♣ 3♣ 4♣ 5♣ 6♣ 7♣ 8♣ 9♣ <sup>10</sup>♣ V♣ C♣ D♣ R♣ A♣  $\left(\frac{\pi}{\pi}\right)$ 

 $E(1*)$   $(1*)$   $(2*)$   $(3*)$   $(4*)$   $(5*)$   $(6*)$   $(7*)$   $(8*)$   $(9*)$   $(10*)$  $11$   $12$   $12$   $13$   $13$   $14$   $15$   $15$   $16$   $17$   $18$   $18$   $19$   $19$   $20$   $12$ 

## <span id="page-16-0"></span>**8 Carte simple dans un environnement Ti***k***Z**

### **Idée(s)**

La commande simple, avec l'option 〈**TikzAutonome=false**〉 permet à l'utilisateur de gérer les cartes dans un environnement **P**atizpicture *indépendant*.

L'*origine* des cartes est fixée, au coin bas-gauche, et la 〈**Rotation**〉 éventuelle est appliquée après la translation gérée par les 〈**DecalageXY**〉.

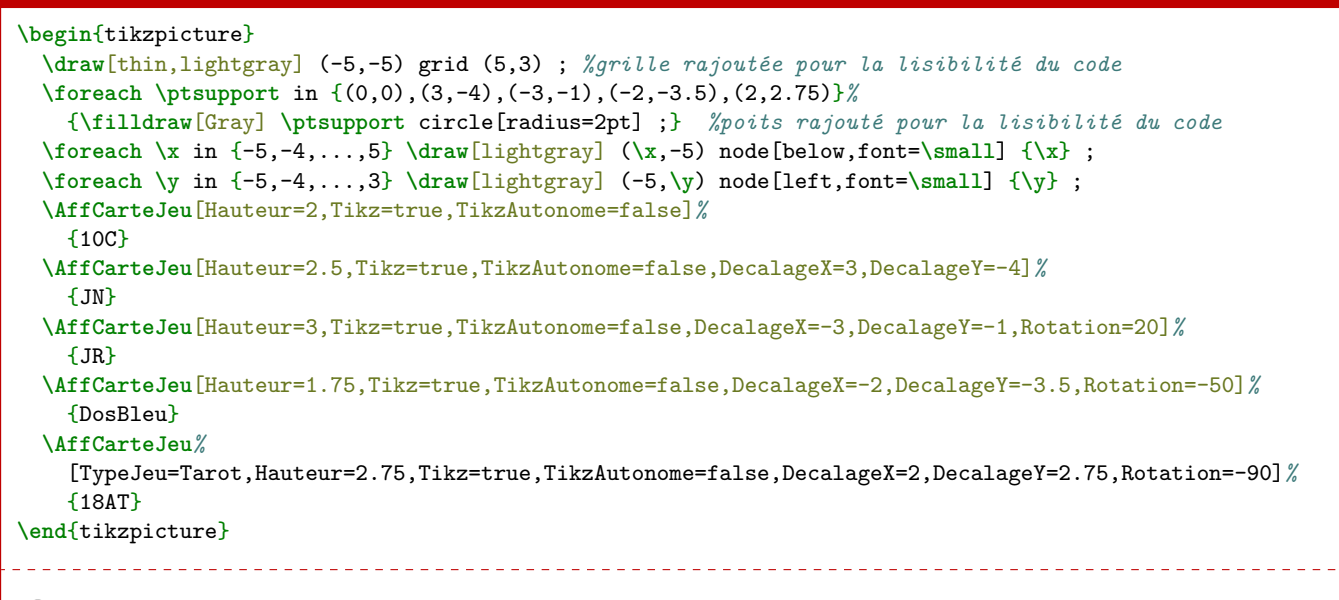

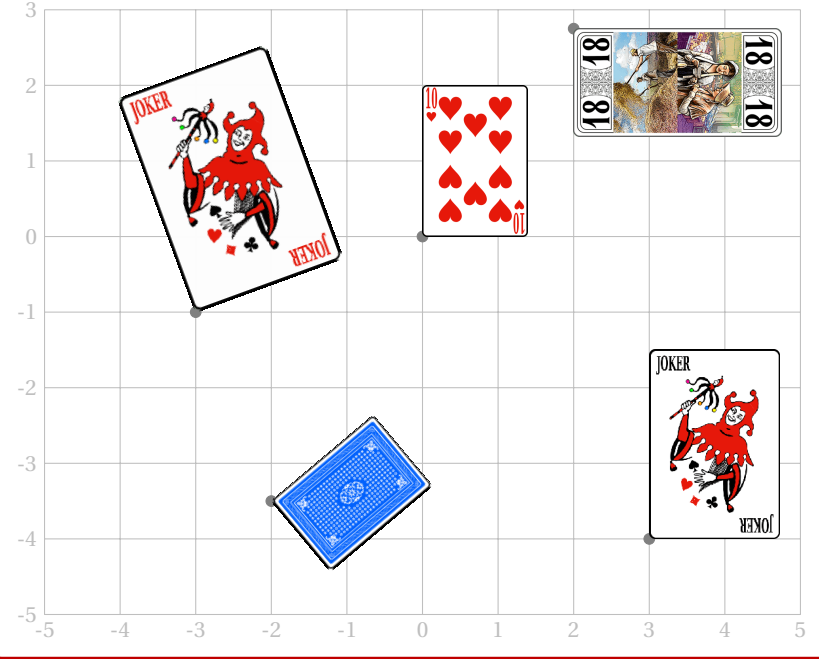